# Digital Circuits

**ECS 371** 

# Dr. Prapun Suksompong

prapun@siit.tu.ac.th

Lecture 9

**Office Hours:** 

BKD 3601-7

Monday 9:00-10:30, 1:30-3:30

Tuesday 10:30-11:30

ECS371.PRAPUN.COM

#### Announcement

- HW3 posted on the course web site
  - Chapter 4: 5(b,d), 26b, 30b, 32a, 34a, 44
  - Write down all the steps that you have done to obtain your answers.
  - Due date: July 9, 2009 (Thursday)
- Today
  - Use handout from lecture 8 first.
  - The new handout is for Chapter 5 (except the first few slides).

#### Caution

When you see  $\overline{ABC}$  or  $\overline{ABC}$  on quiz/HW/exam, please always **double-check** whether the bars on the top are disconnected.

This is the K-map for  $X = \overline{ABC}$  which is the same as  $X = \overline{A} \cdot \overline{B} \cdot \overline{C}$ 

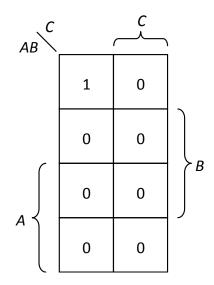

This is the K-map for X = ABC which is equivalent to

$$X = \overline{A} + \overline{B} + \overline{C}$$

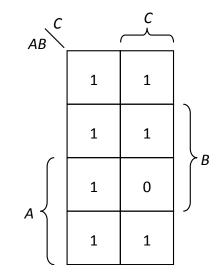

Use a K-map to minimize the following expression

$$X = A\overline{B}C + \overline{A}BC + \overline{AB}C + \overline{AB}C + A\overline{B}C$$

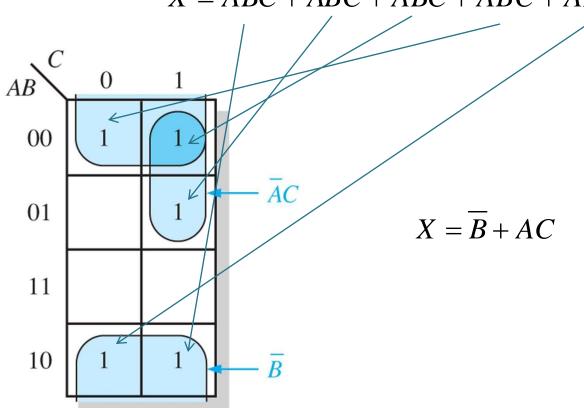

#### Non-uniqueness

Use a K-map to minimize the following expression

$$AB + \overline{AB} + \overline{ABC}$$

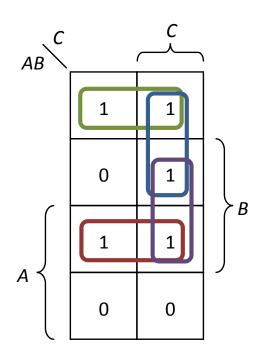

Solution 1:
$$AB + \overline{AB} + \overline{AC}$$

Solution 
$$2:AB + \overline{AB} + BC$$

# "Don't Care" Input Combinations

- Sometimes the output doesn't matter for certain input combinations.
  - For example, the combinations are not allowed in the first place.
- These combinations are called "don't care".
- The "don't care" term can be used to advantage on K-map.
- For each "don't care" term, place an X in the corresponding cell.
- When grouping the 1s,
  - the Xs can be treated as 1s to make a larger grouping
  - or as 0s if they cannot be used to advantage.

| 1 | NP | UT! | 5 | OUTPUT |
|---|----|-----|---|--------|
| Α | В  | C   | D | Y      |
| 0 | 0  | 0   | 0 | 0      |
| 0 | 0  | 0   | 1 | 0      |
| 0 | 0  | 1   | 0 | 0      |
| 0 | 0  | 1   | 1 | 0      |
| 0 | 1  | 0   | 0 | 0      |
| 0 | 1  | 0   | 1 | 0      |
| 0 | 1  | 1   | 0 | 0      |
| 0 | 1  | 1   | 1 | 1      |
| 1 | 0  | 0   | 0 | 1      |
| 1 | 0  | 0   | 1 | 1      |
| 1 | 0  | 1   | 0 | X      |
| 1 | 0  | 1   | 1 | X      |
| 1 | 1  | 0   | 0 | X      |
| 1 | 1  | 0   | 1 | X      |
| 1 | 1  | 1   | 0 | X      |
| 1 | 1  | 1   | 1 | X      |

Don't cares

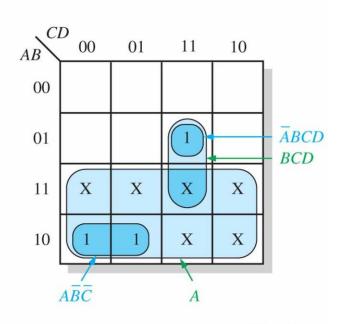

(a) Truth table

(b) Without "don't cares"  $Y = A\overline{B}\overline{C} + \overline{A}BCD$ With "don't cares" Y = A + BCD

#### **Alternative Methods**

- Disadvantages of using K-maps
  - Not applicable for more than five variables
  - Practical only for up to four variables
  - Difficult to automated in a computer program
- There are other ways to minimize Boolean functions.
  - More practical for more than four variables
  - Easily implemented with a computer
  - 1. Quine-McClusky method
    - Inefficient in terms of processing time and memory usage
  - 2. Espresso Algorithm
    - de facto standard

# New Perspective: 0

- So far, all of our techniques focus on the 1s in the truth tables/K-maps.
- We can look at the 0s as well.

Caution: From this perspective, you are in a different world. In fact, it is a dual world. Techniques used here will be the dual of what we used before.

#### **Canonical Product**

• Product-of-Sums (POS) Form Example:  $(A + \overline{B}) \cdot (A + B + C)$ 

Standard POS Form (Canonical Product)

Example: 
$$(A + \overline{B} + C) \cdot (A + \overline{B} + \overline{C}) \cdot (A + B + C)$$

Convert expression in POS form into canonical product:

Hint:  

$$X = X + 0$$

$$= X + Y \cdot \overline{Y}$$

$$= (X + Y) \cdot (X + \overline{Y})$$

#### Truth Table for Canonical Product

Find the value of *X* for all possible values of the variables when

$$X = \left(A + \overline{B} + C\right) \cdot \left(\overline{A} + B + C\right) \cdot \left(\overline{A} + \overline{B} + C\right)$$

Old way: Convert to SOP form

$$X = (A + \overline{B} + C) \cdot (\overline{A} + B + C) \cdot (\overline{A} + \overline{B} + C)$$

$$= ((A + \overline{B}) \cdot (\overline{A} + B) \cdot (\overline{A} + \overline{B})) + C$$

$$= ((A + \overline{B}) \cdot (\overline{A} + (B \cdot \overline{B}))) + C$$

$$= ((A + \overline{B}) \cdot \overline{A}) + C$$

$$= (\overline{A} \cdot \overline{B}) + C$$

| Α | В | C | X | $A : B \subset C$ |
|---|---|---|---|-------------------|
| 0 | 0 | 0 | 1 |                   |
| 0 | 0 | 1 | 1 |                   |
| 0 | 1 | 0 | 0 |                   |
| 0 | 1 | 1 | 1 |                   |
| 1 | 0 | 0 | 0 |                   |
| 1 | 0 | 1 | 1 |                   |
| 1 | 1 | 0 | 0 |                   |
| 1 | 1 | 1 | 1 |                   |

Then, construct the truth table.

We can use the property of sum terms to construct the truth table directly.

#### Maxterm

- A sum term in a canonical product is called a **maxterm**.
- A maxterm is equal to 0 for only one combination of variable values.

$$A + \overline{B} + C = 0 \text{ iff } (A, B, C) = (0, 1, 0)$$

$$A + \overline{B} + \overline{C} = 0 \text{ iff } (A, B, C) = (0, 1, 1)$$

$$A + B + C = 0 \text{ iff } (A, B, C) = (0, 0, 0)$$

- We say that the maxterm A + B + C has a binary value of 010 (decimal 2)
- Maxterm list:  $(A + \overline{B}) \cdot (A + B + C) = \prod_{A,B,C} (0,2,3)$ because  $(A + \overline{B}) \cdot (A + B + C) = (A + \overline{B} + C) \cdot (A + \overline{B} + \overline{C}) \cdot (A + B + C)$

#### Truth Table for Canonical Product

Find the value of *X* for all possible values of the variables when

$$X = \left(A + \overline{B} + C\right) \cdot \left(\overline{A} + B + C\right) \cdot \left(\overline{A} + \overline{B} + C\right)$$

New way:

| A | В | С | X |       |
|---|---|---|---|-------|
| 0 | 0 | 0 | 1 |       |
| 0 | 0 | 1 | 1 | _     |
| 0 | 1 | 0 | 0 | A+B+C |
| 0 | 1 | 1 | 1 |       |
| 1 | 0 | 0 | 0 | A+B+C |
| 1 | 0 | 1 | 1 |       |
| 1 | 1 | 0 | 0 | A+B+C |
| 1 | 1 | 1 | 1 |       |

# Minterm/Maxterm & Truth Table

| Row # | Α | В | С | Minterm                                              | Maxterm                                      |
|-------|---|---|---|------------------------------------------------------|----------------------------------------------|
| 0     | 0 | 0 | 0 | $\overline{A} \cdot \overline{B} \cdot \overline{C}$ | A+B+C                                        |
| 1     | 0 | 0 | 1 | $\overline{A} \cdot \overline{B} \cdot C$            | $A+B+\overline{C}$                           |
| 2     | 0 | 1 | 0 | $\overline{A} \cdot B \cdot \overline{C}$            | $A + \overline{B} + C$                       |
| 3     | 0 | 1 | 1 | $\overline{A} \cdot B \cdot C$                       | $A + \overline{B} + \overline{C}$            |
| 4     | 1 | 0 | 0 | $A \cdot \overline{B} \cdot \overline{C}$            | $\overline{A} + B + C$                       |
| 5     | 1 | 0 | 1 | $A \cdot \overline{B} \cdot C$                       | $\overline{A} + B + \overline{C}$            |
| 6     | 1 | 1 | 0 | $A \cdot B \cdot \overline{C}$                       | $\overline{A} + \overline{B} + C$            |
| 7     | 1 | 1 | 1 | $A \cdot B \cdot C$                                  | $\overline{A} + \overline{B} + \overline{C}$ |

In the same way that each minterm corresponds to a unique row of the truth table,

each maxterm corresponds to a unique row of the truth table (in a dual way).

#### Conversion

This tells that the output column of the truth table is 1 on row # 0, 1, 2,

| Row # | Α | В | С | Minterm                                              | Maxterm                                      |
|-------|---|---|---|------------------------------------------------------|----------------------------------------------|
| 0     | 0 | 0 | 0 | $\overline{A} \cdot \overline{B} \cdot \overline{C}$ | A+B+C                                        |
| 1     | 0 | 0 | 1 | $\overline{A} \cdot \overline{B} \cdot C$            | $A+B+\overline{C}$                           |
| 2     | 0 | 1 | 0 | $\overline{A} \cdot B \cdot \overline{C}$            | $A + \overline{B} + C$                       |
| 3     | 0 | 1 | 1 | $\overline{A} \cdot B \cdot C$                       | $A + \overline{B} + \overline{C}$            |
| 4     | 1 | 0 | 0 | $A \cdot \overline{B} \cdot \overline{C}$            | $\overline{A} + B + C$                       |
| 5     | 1 | 0 | 1 | $A \cdot \overline{B} \cdot C$                       | $\overline{A} + B + \overline{C}$            |
| 6     | 1 | 1 | 0 | $A \cdot B \cdot \overline{C}$                       | $\overline{A} + \overline{B} + C$            |
| 7     | 1 | 1 | 1 | $A \cdot B \cdot C$                                  | $\overline{A} + \overline{B} + \overline{C}$ |

This tells that the output column of the truth table is 0 on row # 4, 5, 6,7.

$$\Sigma_{A,B,C}(0,1,2,3) = \prod_{A,B,C}(4,5,6,7)$$

$$\Sigma_{X,Y}(1) = \prod_{X,Y}(0,2,3)$$

$$\Sigma_{W,X,Y,Z}(0,1,2,3,5,7,11,13) = \prod_{W,X,Y,Z}(4,6,8,9,10,12,14,15)$$

3.

### K-Map POS Minimization

- Goal: Find the "Minimal Product"
- Appendix B in the textbook.
- For a POS expression in standard form, a 0 is placed on the K-map for each sumterm in the expression.
- The cells that do not have a 0 are the cells for which the expression is 1.
- Group 0s to produce instead of grouping 1s.

# **Combinational Logic**

- Chapter 5 and 6
- Reading Assignment:
  - Read Section 5-1 to 5-5.
- Definition: A **combinational logic** is a combination of logic gates interconnected to produce a specified Boolean function with no storage or memory capability.
- Sometimes called **combinatorial logic**.

#### SOP Implementation: AND-OR Circuit

In Sum-of-Products (SOP) form, basic combinational circuits can be directly implemented with AND-OR combinations: first forming the AND terms; then the terms are ORed together.

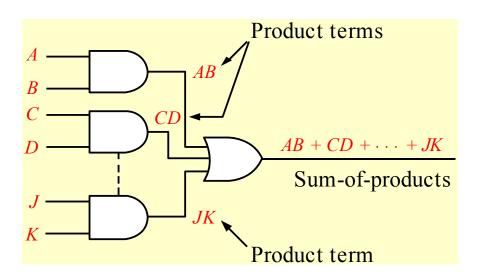

This is called the **AND-OR configuration**.

Write the output expression of the following circuit as it appears in the figure and then change it to an equivalent AND-OR configuration. A = A

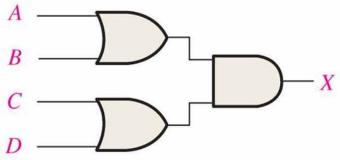

Solution:

$$X = (A+B) \cdot (C+D)$$

$$= (A+B) \cdot C + (A+B) \cdot D$$

$$= AC + BC + AD + BD$$
(a)

Write the output expression of the following circuit as it appears in the figure and then change it to an equivalent AND-OR configuration.

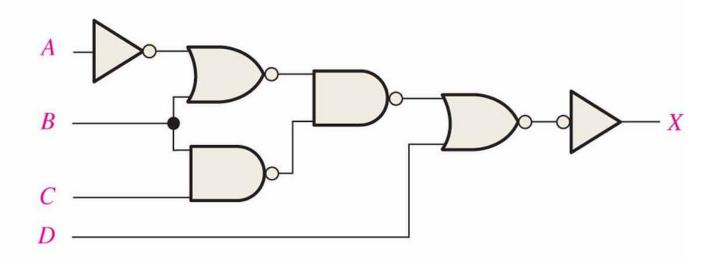

#### Solution

$$X = \overline{\left(\overline{\overline{A} + B}\right) \cdot \left(\overline{B \cdot C}\right)} + D$$

$$= \overline{\left(\overline{\overline{A} + B}\right) \cdot \left(\overline{B \cdot C}\right)} + D$$

$$= \overline{A} + B + B \cdot C + D$$

$$= \overline{A} + B + D$$

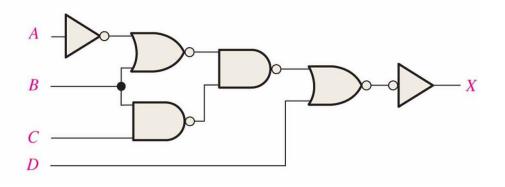

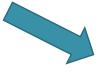

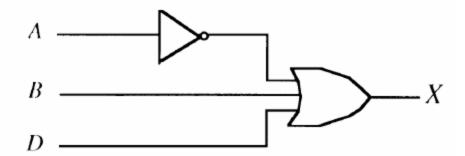

#### Remark

- 1. From any logic expression, you can construct a truth table.
- 2. From the truth table you can get a canonical sum or a minterm list. (This can be simplified to a minimal sum. In any case, you get a SOP expression)
- 3. Any SOP expression can be implemented using AND gates, OR gates, and inverters.

### AND-OR-Invert (AOI) circuit

When the output of a SOP form is inverted, the circuit is called an **AND-OR-Invert circuit**.

The AOI configuration lends itself to product-of-sums (POS) implementation.

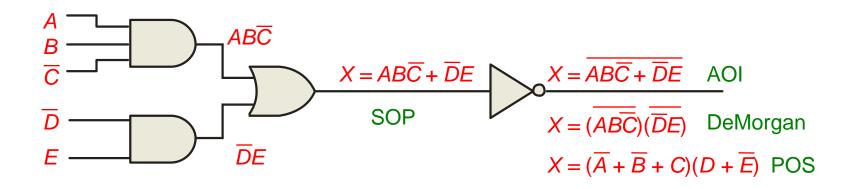

### Universal gate

- The term **universal** refers to a property of a gate that permits any logic function to be implemented by that gate or by a combination of gates of that kind.
- Example: NAND gates, NOR gates

#### NAND Gate as a Universal Gate

NAND gates are sometimes called **universal** gates because they can be used to produce the other basic Boolean functions.

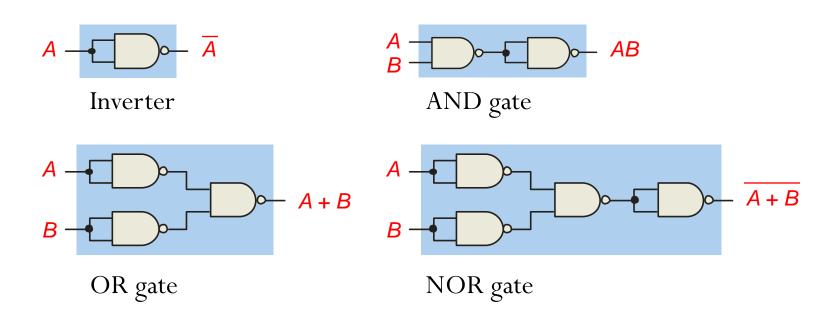

Implement the following logic circuit using only NAND gates:

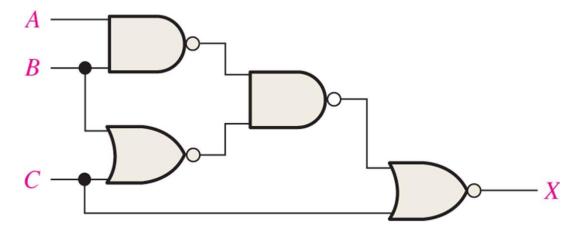

Solution:

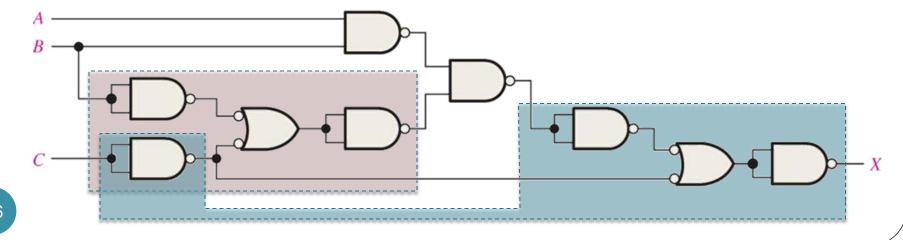

Implement the following logic circuit using only NAND gates:

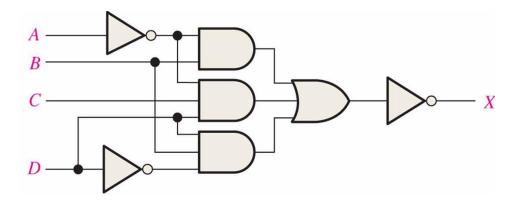

Solution:

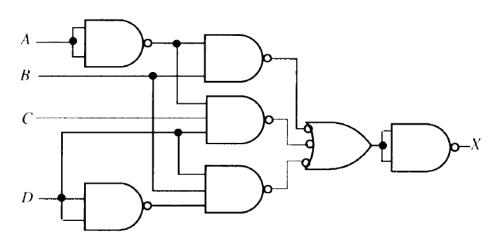

#### NOR Gate as a Universal Gate

NOR gates are also **universal** gates and can form all of the basic gates.

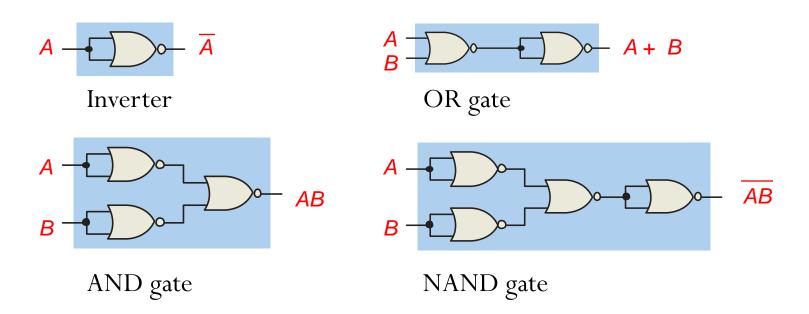

Implement the following logic circuit using only NOR gates:

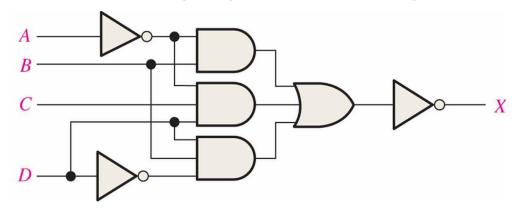

Solution:

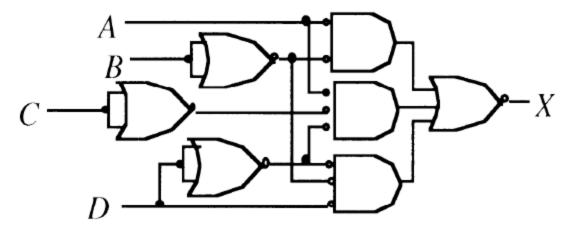